# Simulation des systèmes de solides rigides polyarticulés

**Simulation causale et acausale**

Charles Pontonnier ENS RENNES

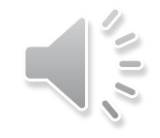

### Activité 1

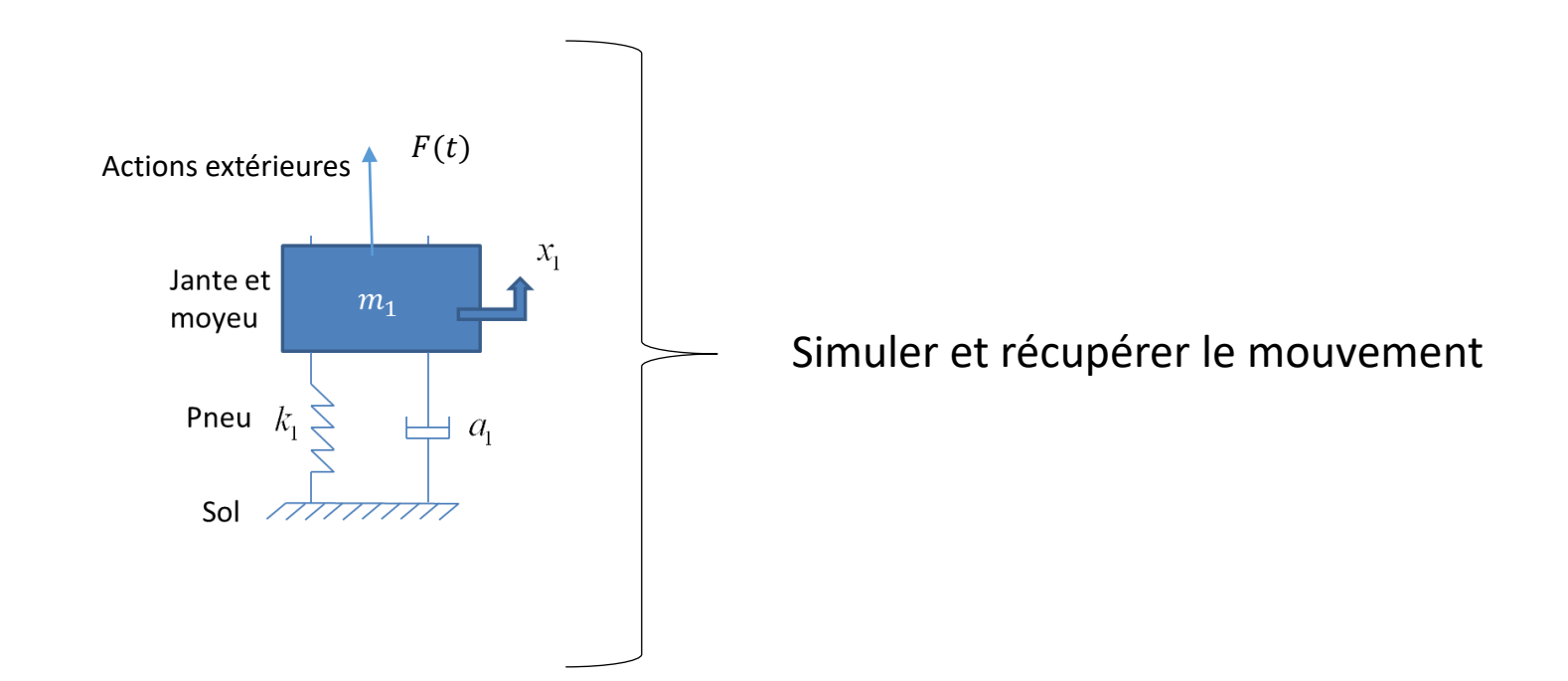

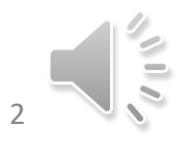

### Equtation différentielle

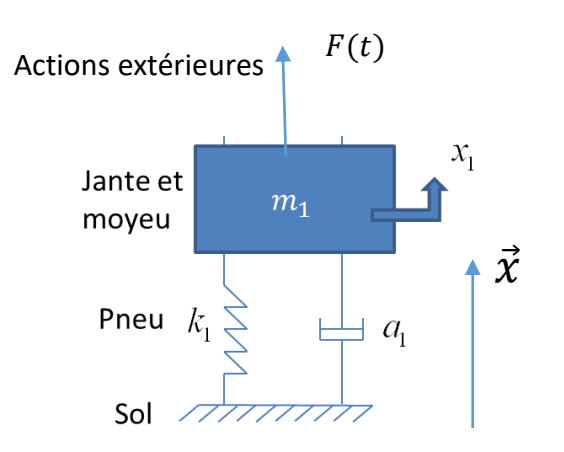

L'évolution de ce système est régie par l'équation différentielle suivante

 $m_1\ddot{x}_1 = F - k_1x_1 - a_1\dot{x}_1$ 

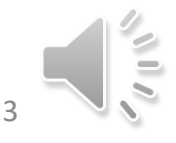

### Transformée de Laplace

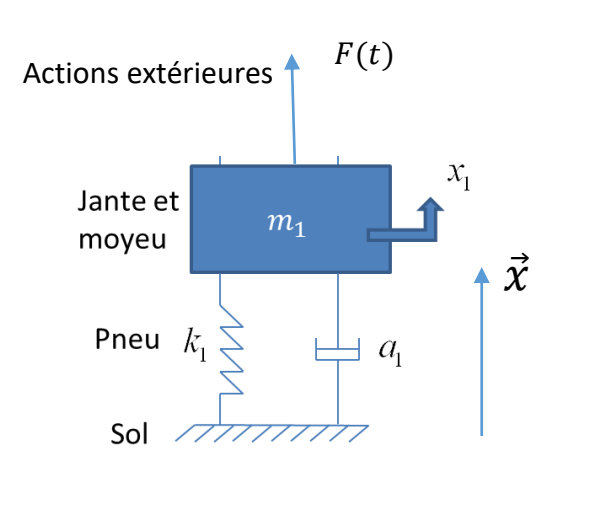

L'évolution de ce système est régie par l'équation différentielle suivante

$$
m_1\ddot{x}_1 = F - k_1x_1 - a_1\dot{x}_1
$$

$$
m_1\ddot{x}_1 = F - k_1x_1 - a_1\dot{x}_1
$$

$$
m_1p^2X_1 = F - k_1X_1 - a_1pX_1
$$

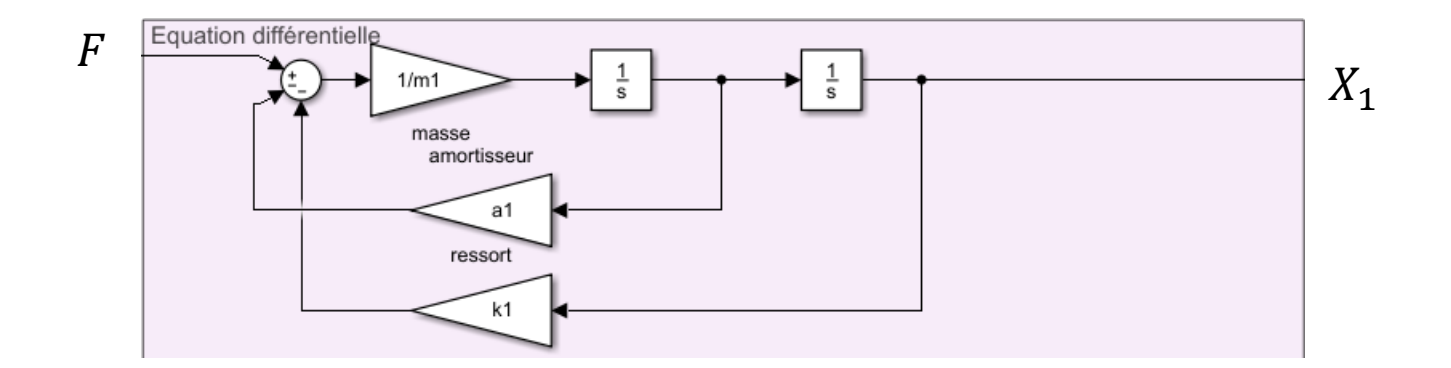

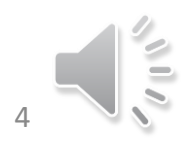

### Fonction de transfert

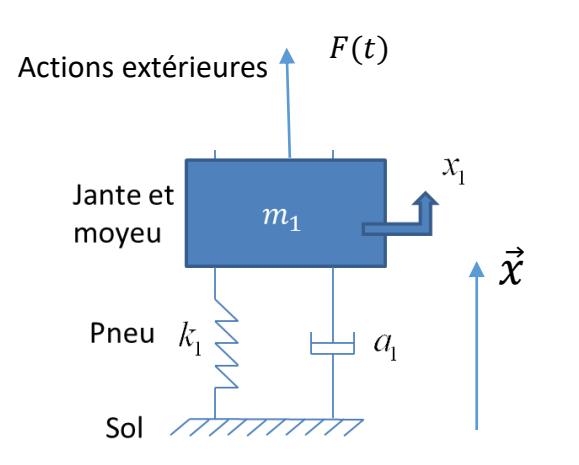

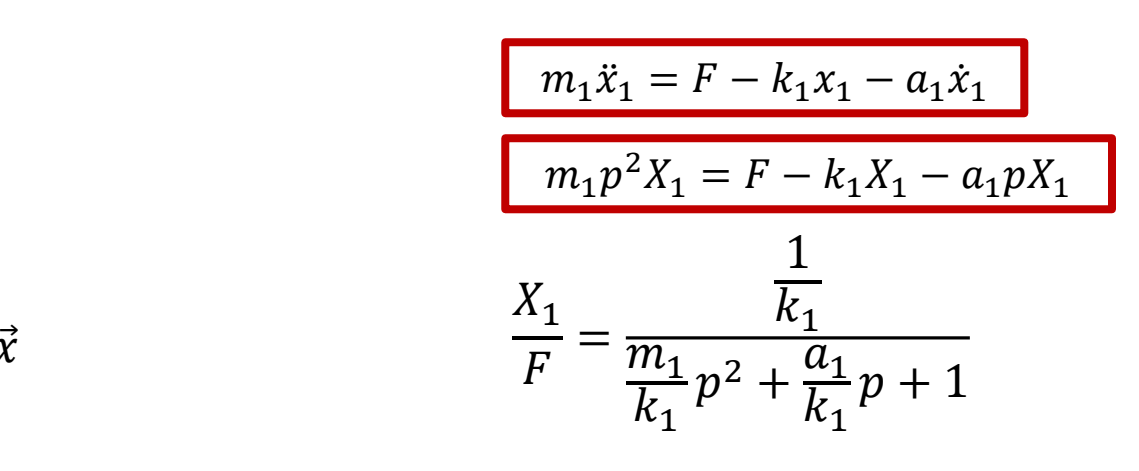

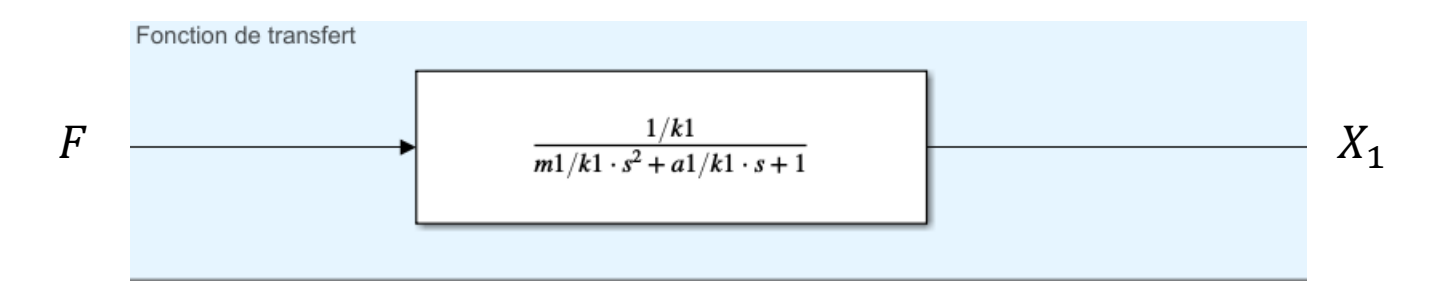

### **Modèle causal**

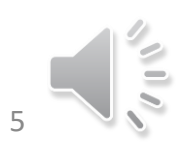

### Modèle d'état

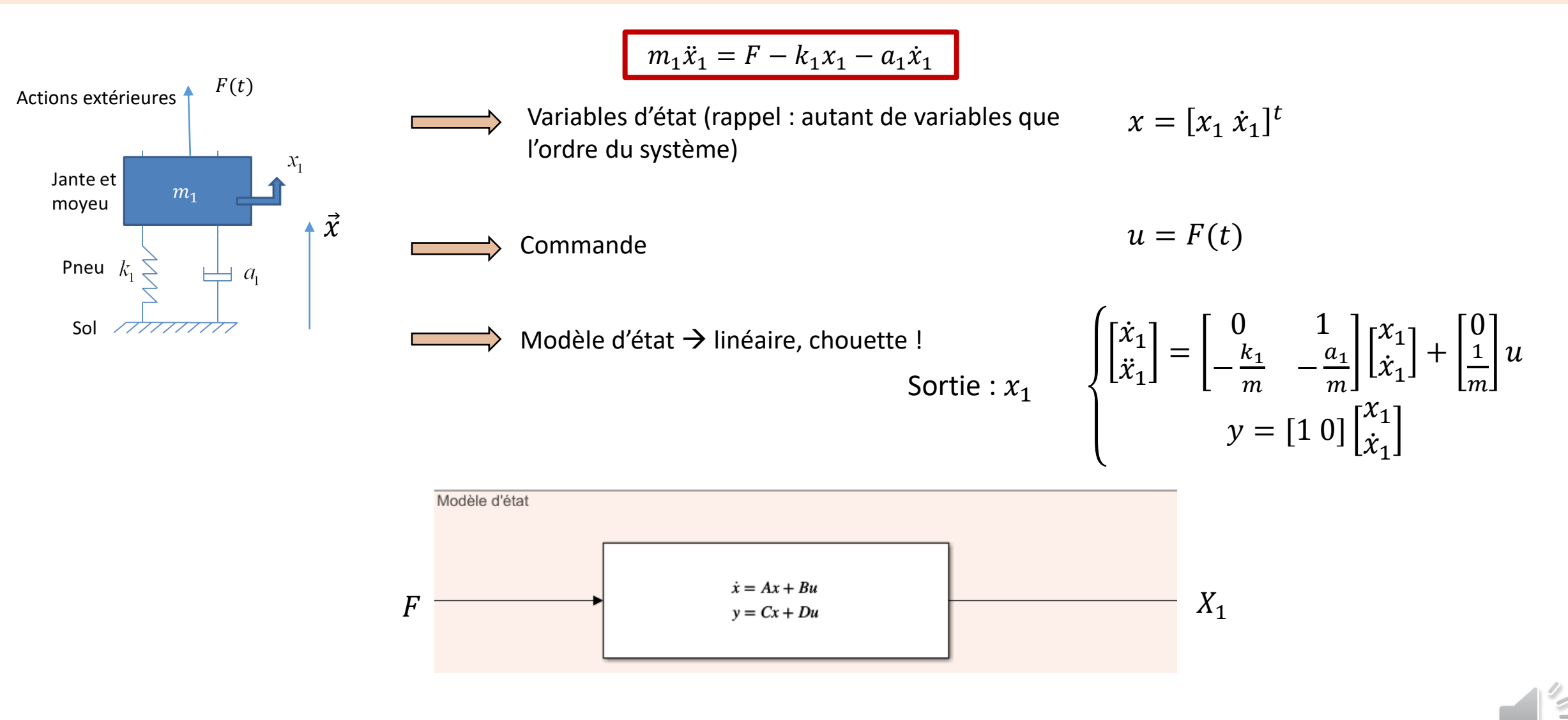

$$
\begin{cases}\n\dot{x} = f(x) + g(x)u \\
y = h(x)\n\end{cases}
$$

 $x$  état du système à un instant  $t$ ,

 $u$  commande de ce système

y sortie observée du système (les variables que l'on veut contrôler en d'autres termes).

**Le solveur met en forme le système d'équations en un modèle d'état intégrable** 

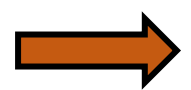

**Application d'un schéma temporel (Runge Kutta, Dormand Prince, …)**

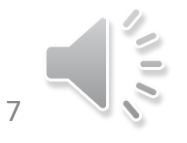

## Modèle acausal, simulation acausale

Simuler le comportement de ces systèmes sur la base du modèle physique de chacun de ses composants

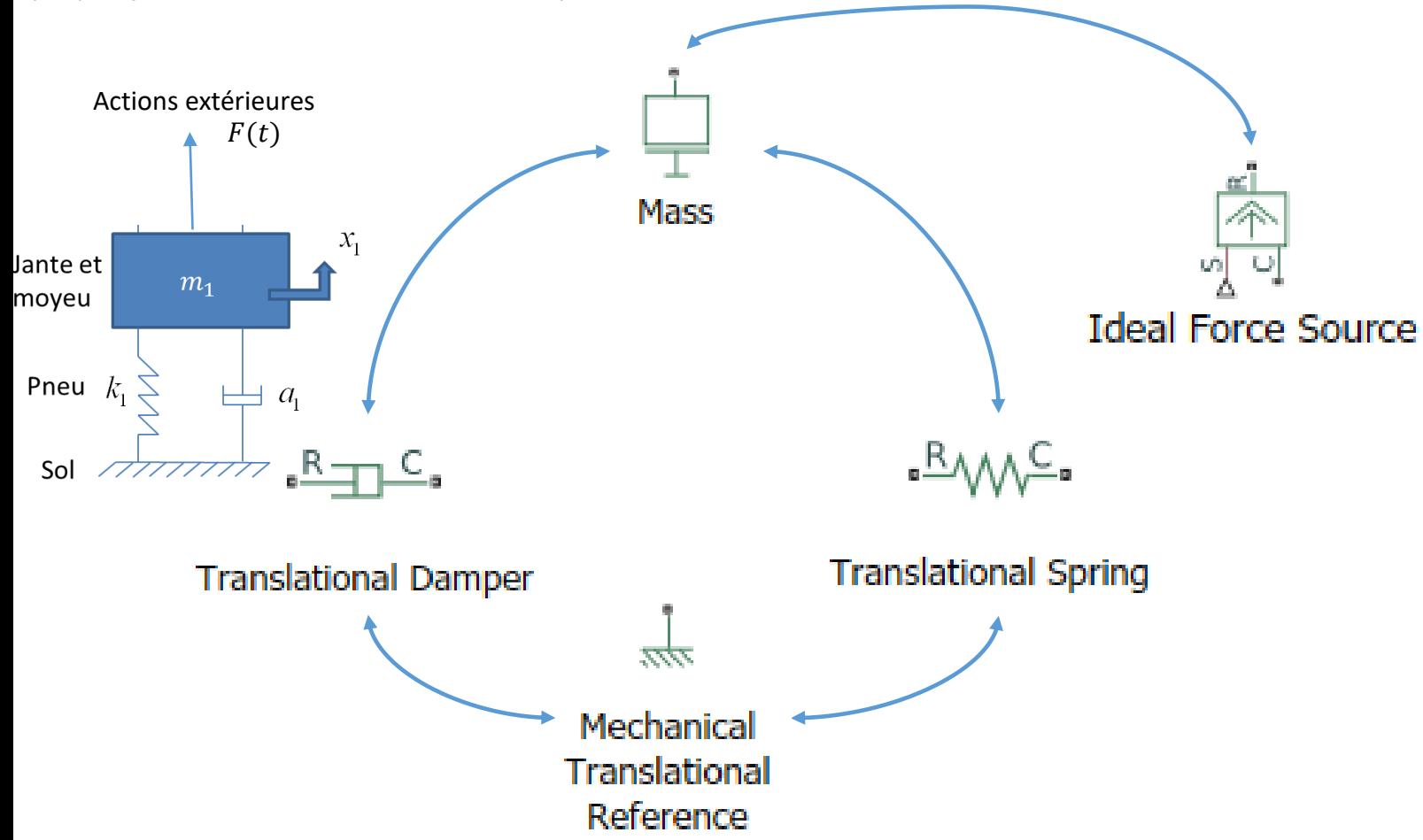

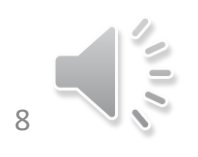

*Modélisation et simulation des systèmes multi-physiques – Introduction au model based design, Ivan Liebgott (voir cours en ligne)*

## Modèle acausal, simulation acausale

Simuler le comportement de ces systèmes sur la base du modèle physique de chacun de ses composants and the contract of the contract of the sont past orientés (les

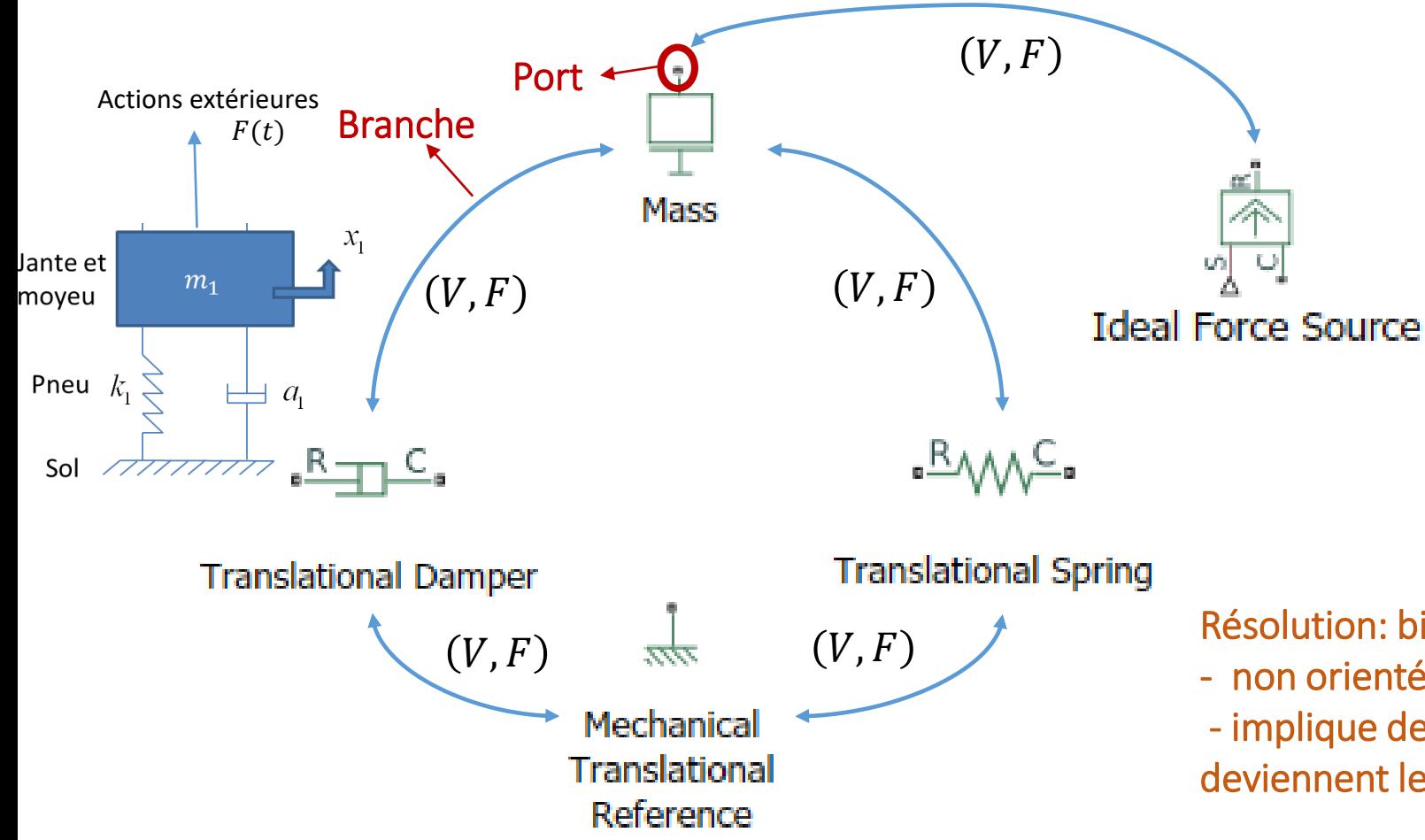

relations entrée/sortie sont évaluées à partir des données connues du problème lors de la compilation)

Flux riches « niveau d'abstraction supérieur »

 $\rightarrow$  Flux (trough) et potentiel (across)  $(I, U)$   $( , \tau)$   $(V, F)$   $(Q, p)$ 

Résolution: bilan de puissance à chaque nœud

- non orienté
- implique de fixer a priori un certain nombre de variables qui deviennent les entrées du problème

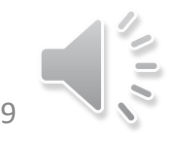

*Modélisation et simulation des systèmes multi-physiques – Introduction au model based design, Ivan Liebgott (voir cours en ligne)*

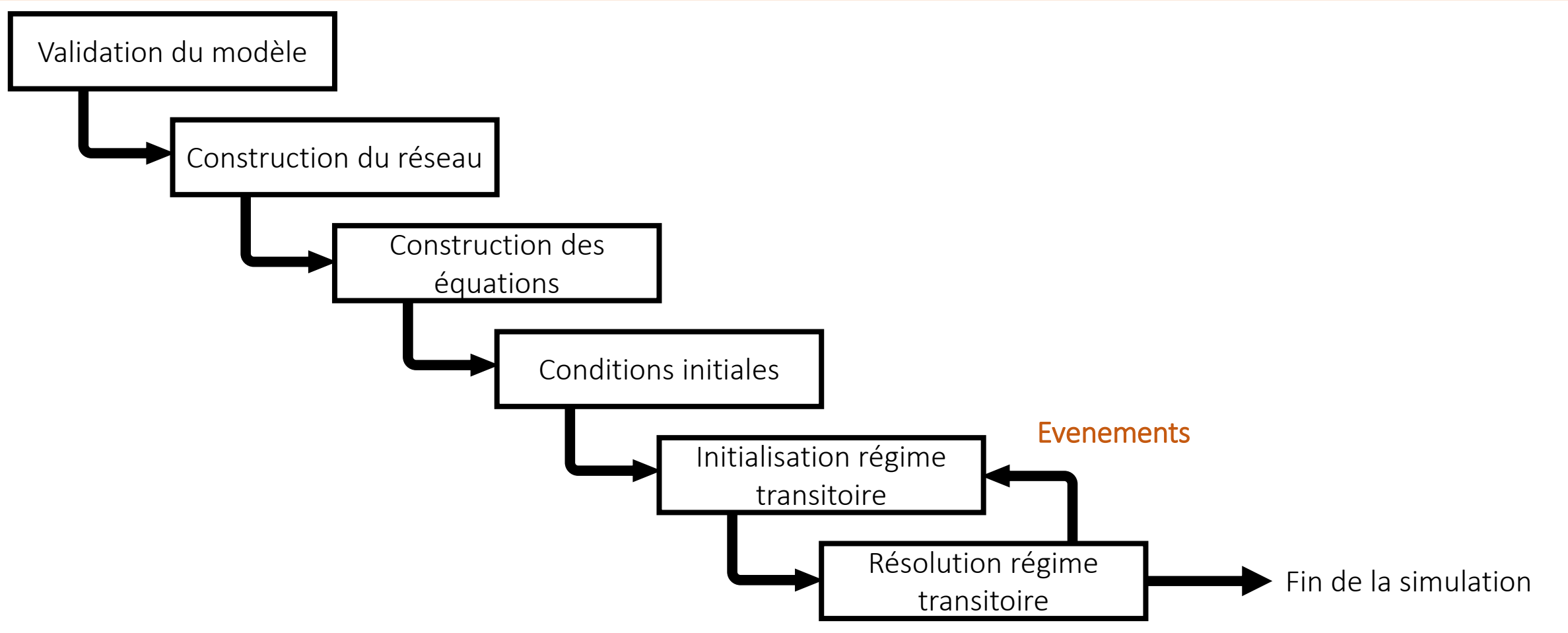

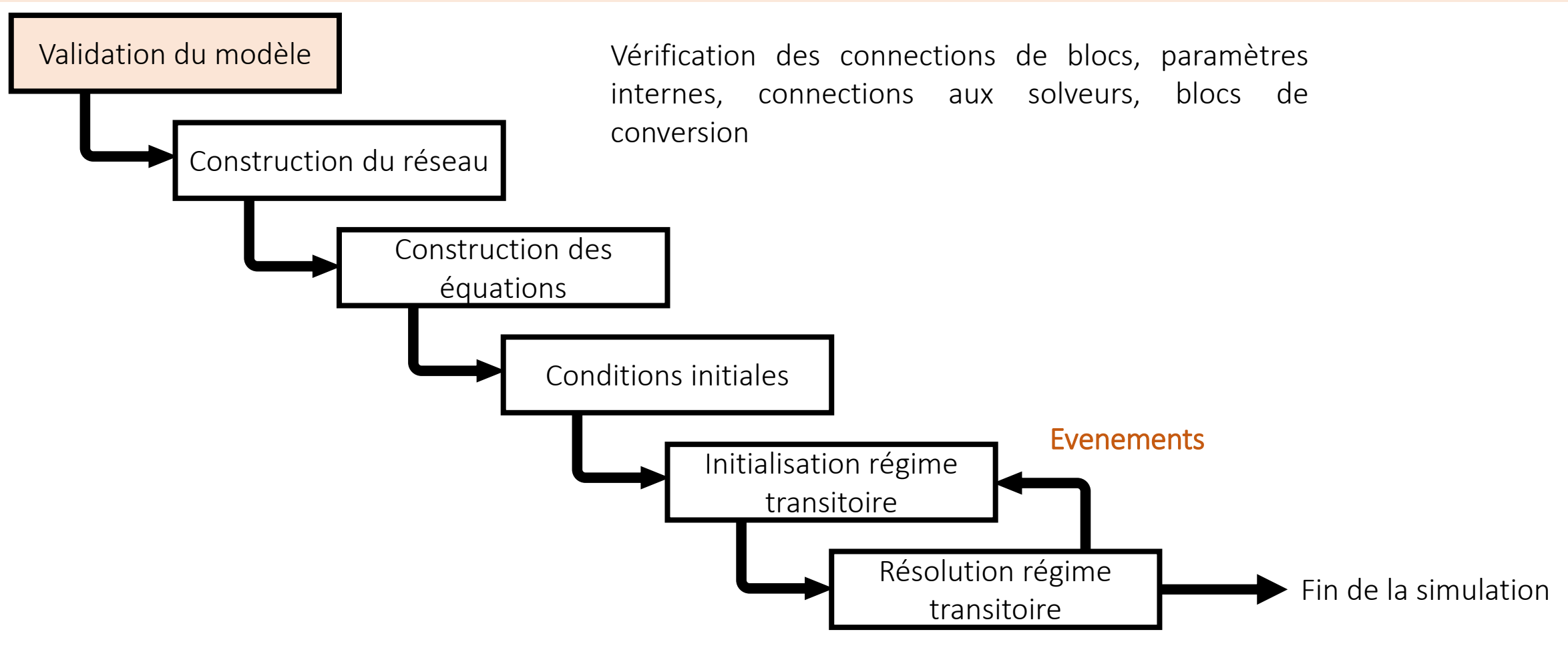

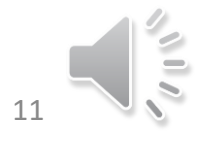

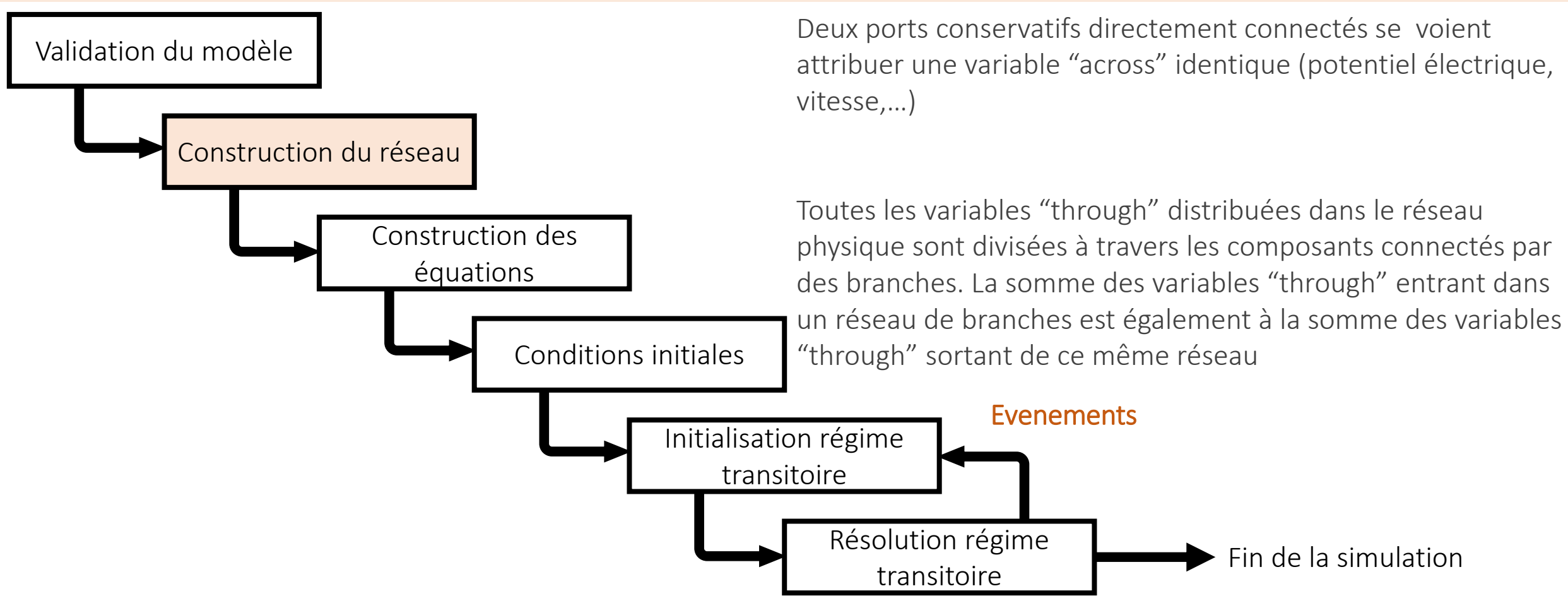

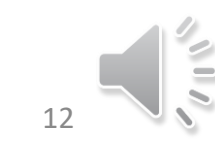

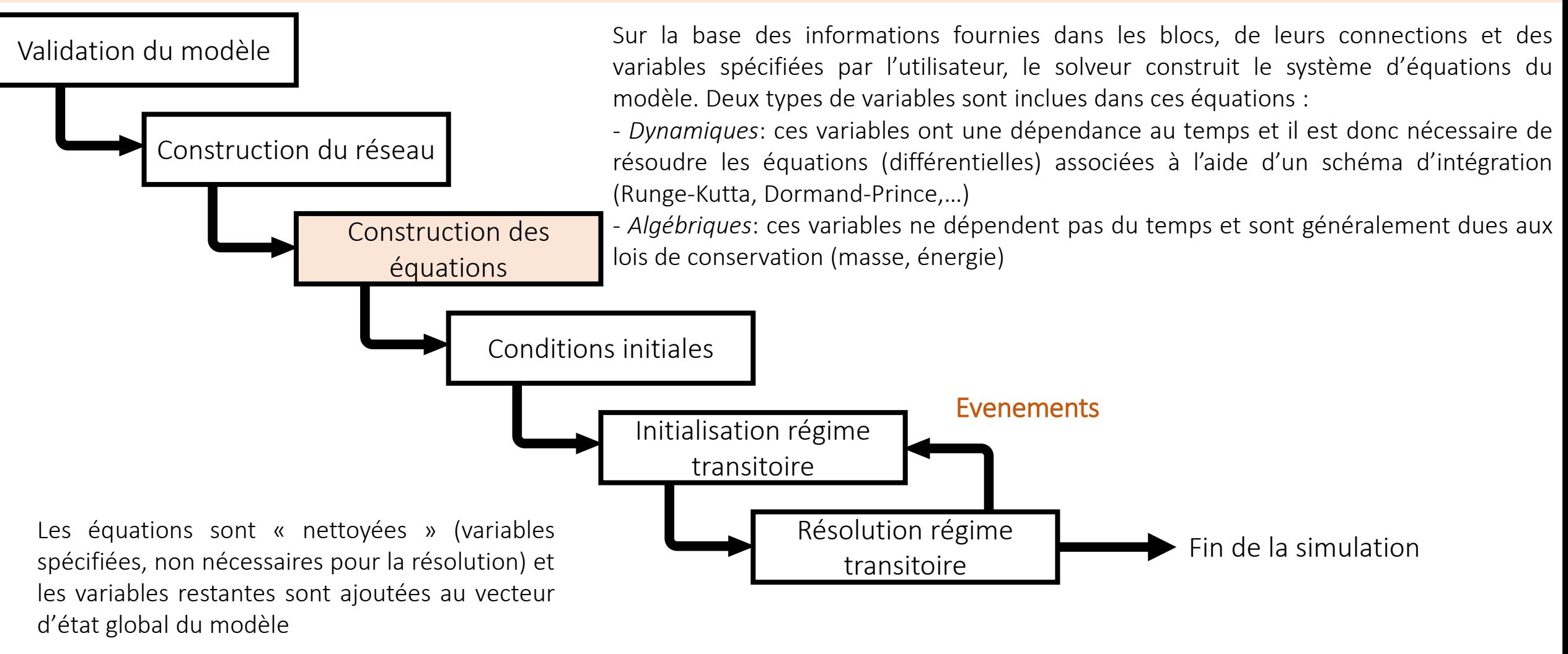

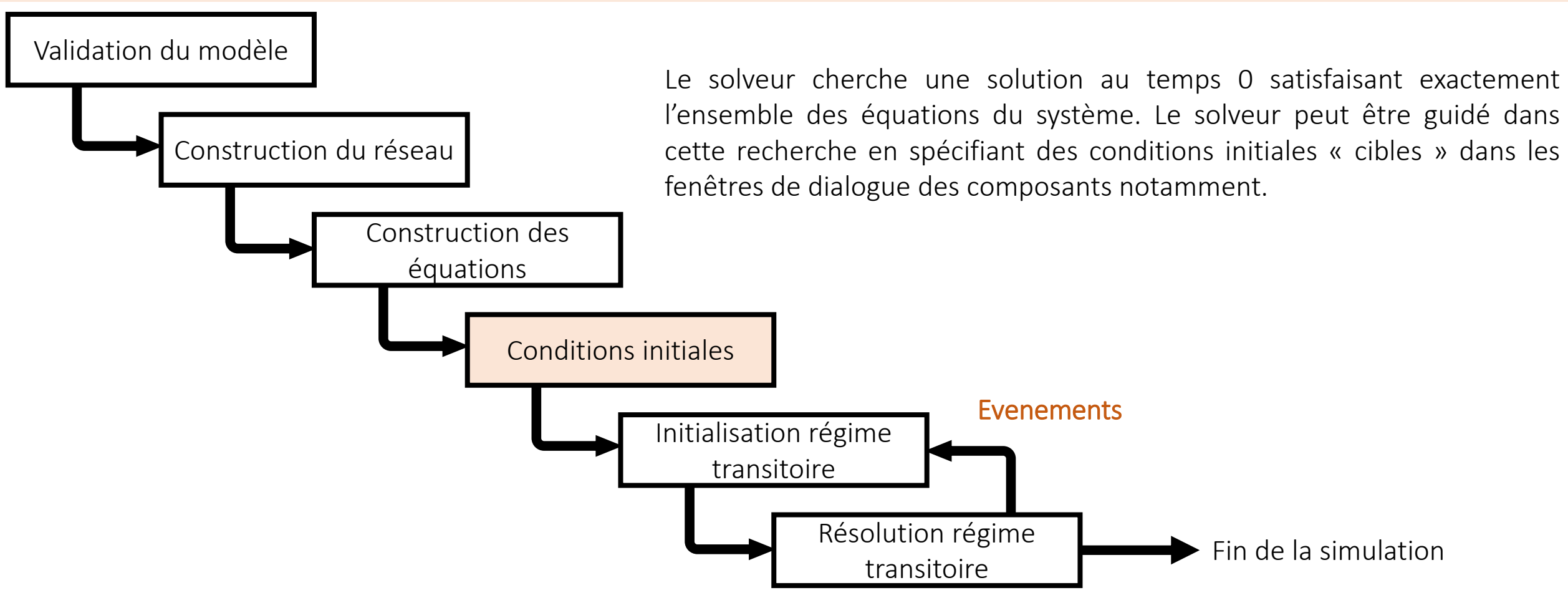

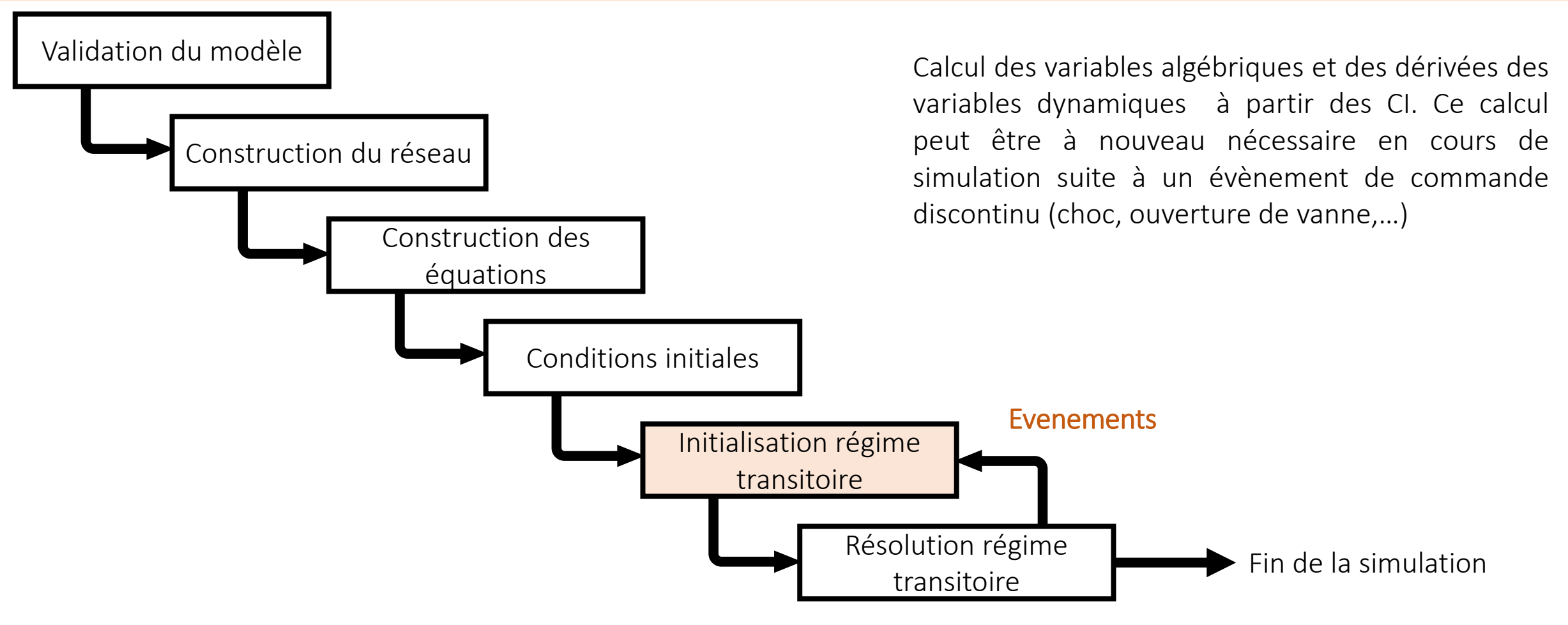

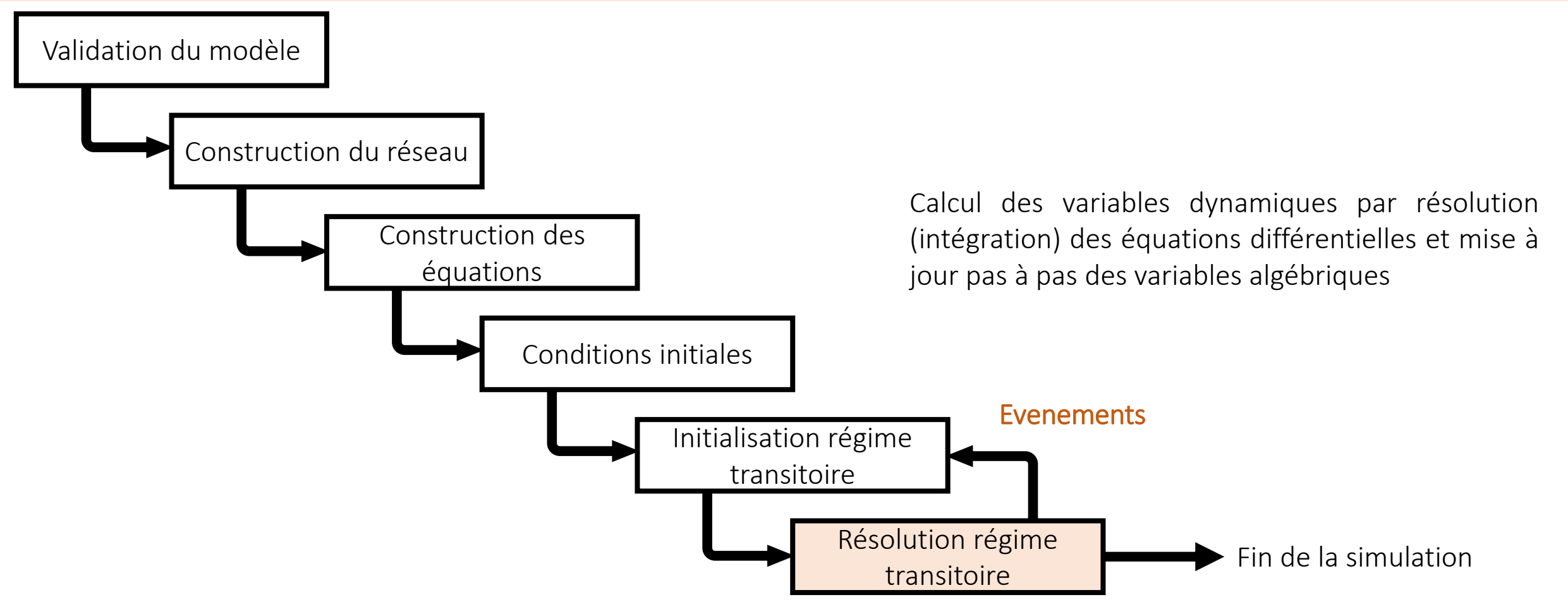

### Variables « through », variables « across »

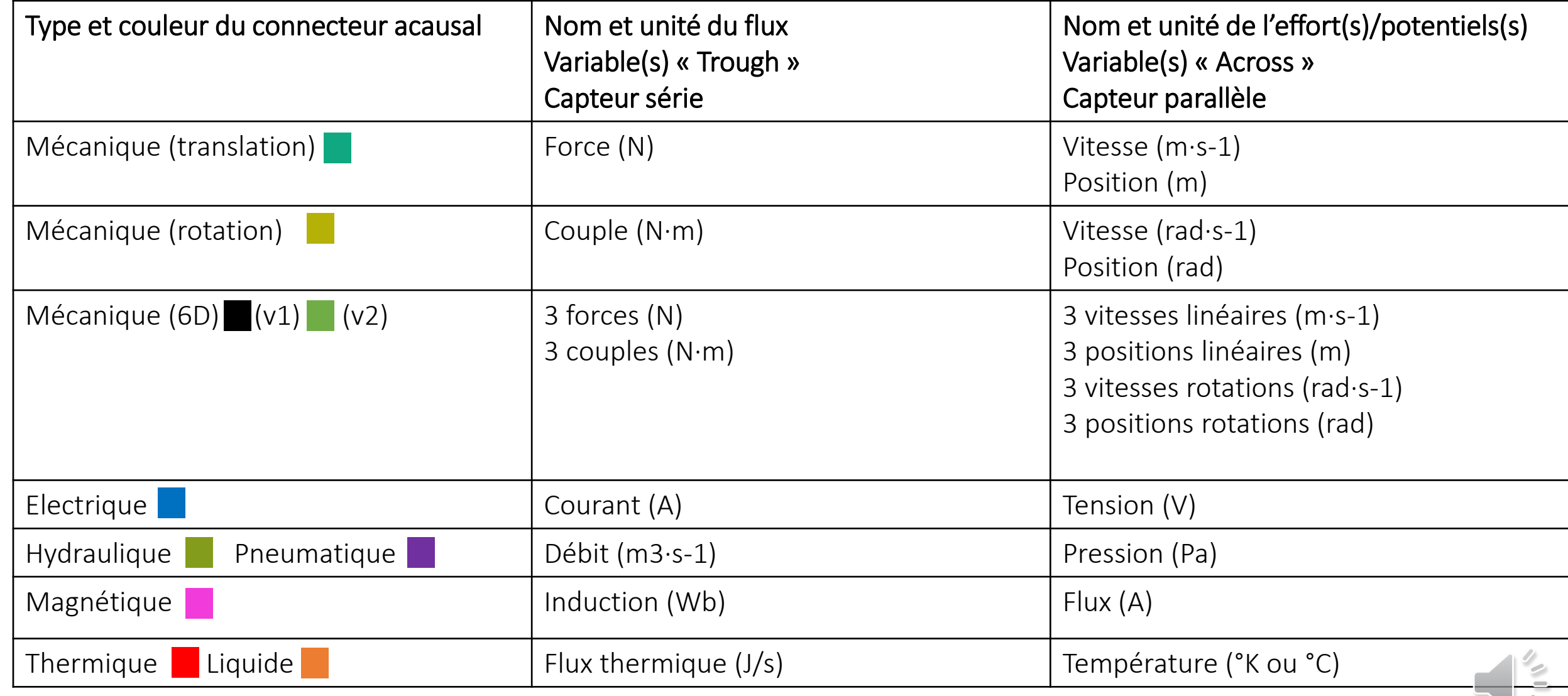

- Parfaite maitrise du niveau de modélisation
- Structure du modèle plus adapté à la mise en place d'une démarche de contrôle commande
- Maitrise de l'introduction des non linéarités

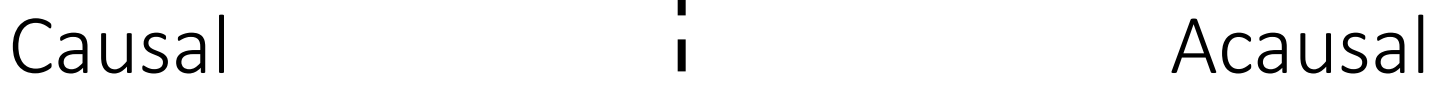

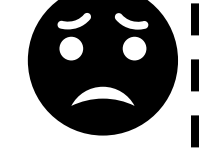

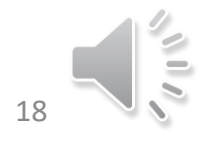

- Parfaite maitrise du niveau de modélisation
- Structure du modèle plus adapté à la mise en place d'une démarche de contrôle commande
- Maitrise de l'introduction des non linéarités

### Causal i Acausal

- Les grandeurs physiques sont considérées nulles à t=0 (conditions de Heaviside)
- Difficile à lire et à modifier
- 
- Nécessite un parfaite connaissance théorique des phénomènes étudiés
- Impose l'utilisation d'outils mathématiques avancés (transformée de Laplace)
- La modélisation des systèmes complexes entraîne de nombreux bouclages dans le modèle ce qui pose des problèmes de résolution numérique pour les solveurs.

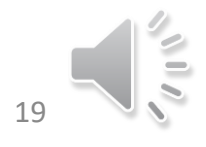

- Parfaite maitrise du niveau de modélisation
- Structure du modèle plus adapté à la mise en place d'une démarche de contrôle commande
- Maitrise de l'introduction des non linéarités

### • Les grandeurs physiques sont considérées nulles à t=0 (conditions de Heaviside)

- Difficile à lire et à modifier
- 
- Nécessite un parfaite connaissance théorique des phénomènes étudiés • Impose l'utilisation d'outils mathématiques avancés (transformée de Laplace)
- La modélisation des systèmes complexes entraîne de nombreux bouclages dans le modèle ce qui pose des problèmes de résolution numérique pour les solveurs.

### Causal i Acausal

- Très proche de la structure du système réel
- Facile à modifier, facile à lire
- Les conditions initiales peuvent être choisies quelconques
- Toutes les grandeurs physiques sont accessibles et mesurables au sein du modèle
- Pas d'équation à écrire
- Les connexions entre les composants transmettent un niveau d'information plus riche
- Aucun outil mathématique nécessaire
- Reconnaissance immédiate du domaine

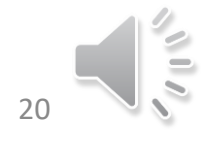

### Causal i Acausal

• Parfaite maitrise du niveau de modélisation • Structure du modèle plus adapté à la mise en place d'une démarche de contrôle commande • Maitrise de l'introduction des non linéarités • Très proche de la structure du système réel • Facile à modifier, facile à lire • Les conditions initiales peuvent être choisies quelconques • Toutes les grandeurs physiques sont accessibles et mesurables au sein du modèle • Pas d'équation à écrire • Les connexions entre les composants transmettent un niveau d'information plus riche • Aucun outil mathématique nécessaire • Reconnaissance immédiate du domaine • Peu de maitrise concernant le niveau de modélisation des composants utilisés • Les modèles obtenus sont fortement non linéaires ce qui rend la démarche de contrôle commande délicate • Les grandeurs physiques sont considérées nulles à t=0 (conditions de Heaviside) • Difficile à lire et à modifier • Nécessite un parfaite connaissance théorique des phénomènes étudiés • Impose l'utilisation d'outils mathématiques avancés (transformée de Laplace) • La modélisation des systèmes complexes entraîne de nombreux bouclages dans le modèle ce qui pose des problèmes de résolution numérique pour les solveurs.

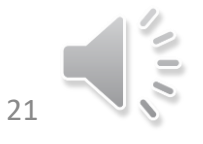

### Solutions nombreuses

- Matlab/Simscape
- Scilab/Xcos
- MapleSim
- Dymola
- …

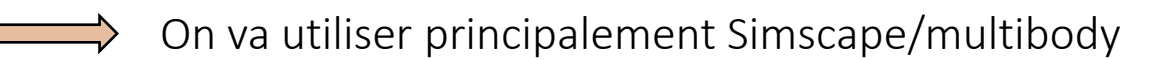

Ressource: voir ebook de Ivan Liebgott

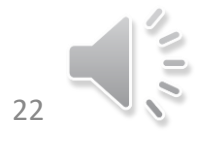

# Simscape Multibody

Simulink

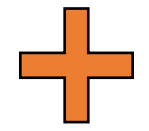

- → Simulateur très répandu dans le domaine académique et industriel
- $\rightarrow$  Bonne interface utilisateur
- $\rightarrow$  Bien documenté
- $\rightarrow$  Bien couplé avec Matlab
- → Simulation de systèmes discrets et continus
- → Nombreux intégrateurs d'équations différentielles (notamment à pas variable)
- $\rightarrow$  Programmable
- $\rightarrow$  Création de librairies
- $\rightarrow$  Hiérarchisation des modèles
- $\rightarrow$  Décomposition des modèles
- $\rightarrow$  Cher
- $\rightarrow$  Lent
- $\rightarrow$  Conçu pour des signaux unidirectionnels
- Multibody est une toolbox Simulink faisant partie d'un package « Simscape »
- Cette toolbox permet de simuler des systèmes mécaniques actionnés ouverts ou fermés
- Elle permet également de récupérer des informations mécaniques (forces, vitesses, accélérations)

### Un nouveau système

- Utiliser la commande « smnew »
- Mettre en liaison pivot un solide / à la référence

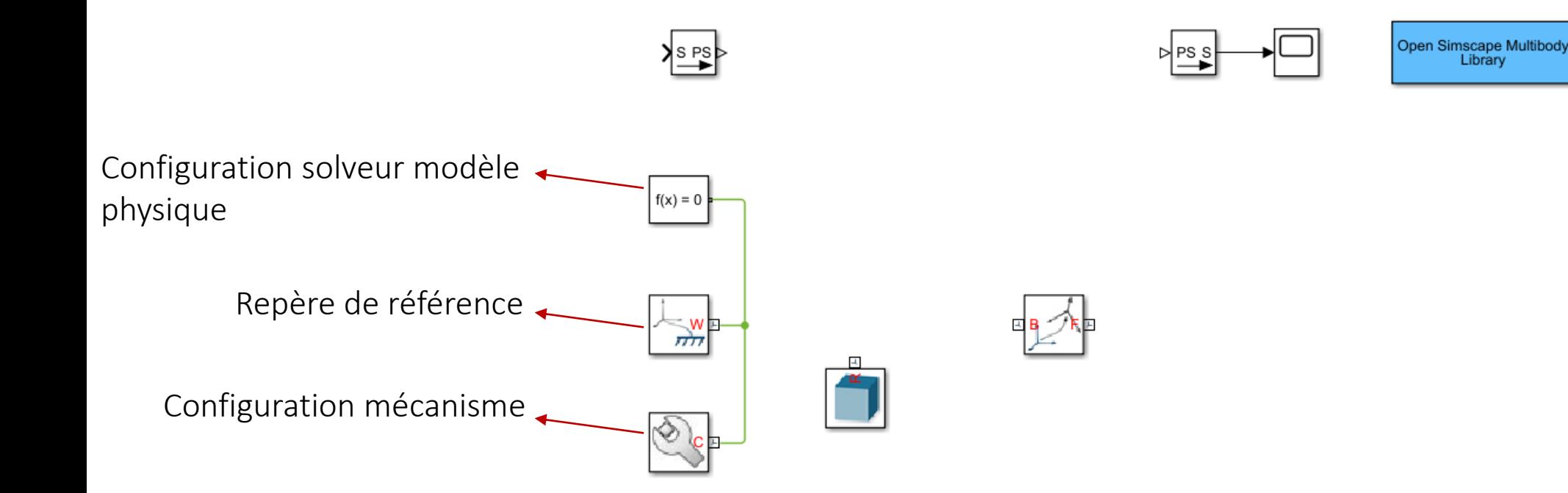

## Configuration

- 1. Configurer l'environnement (gravité pour le moment)
- 2. Configurer le solveur
- 3. Configurer les paramètres de masse et d'inertie ainsi que la géométrie du corps rigide
- 4. Eventuellement configurer les paramètres de simulation

### Configuration

Je vous conseille vivement l'utilisation d'un « batch » pour paramétrer vos modèles

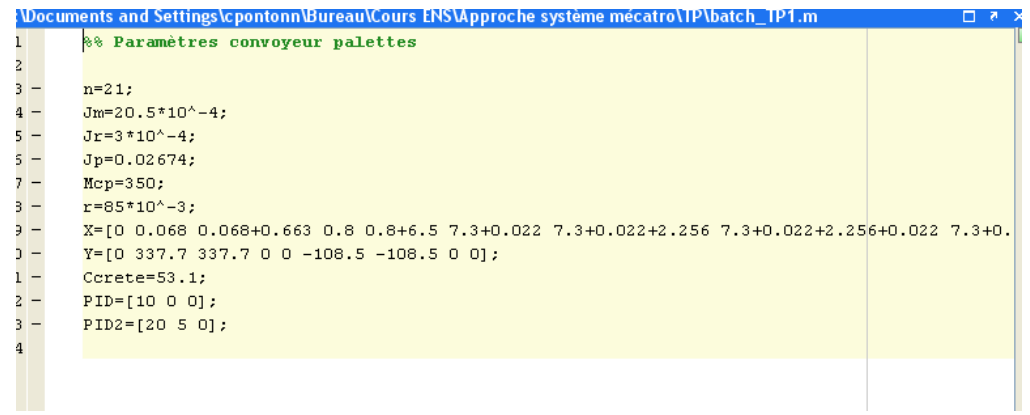

### Quelques boites de base

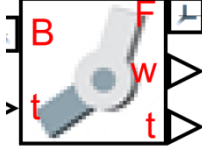

Revolute joint → attention toutes les liaisons à 1ddl sont orientées selon z

Moteur

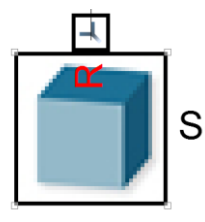

Solide→ inertie, masse, géométrie et repère de référence Solid

Transformation rigide→ rotation et/ou translation des repères <u>]</u> **Rigid Transform** Les transfos rigides appartiennent à une classe cinématique donnée

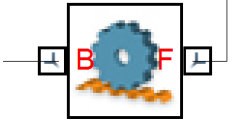

**Rack and Pinion** Constraint

Contrainte cinématique→ réduit les ddl...ATTENTION A LA CONFIGURATION DELICATE

SIMSYS - 8 29

### Export d'un assemblage sous Solidworks

Add-on permettant d'exporter un assemblage solidworks avec ses propriétés vers MultiBody

- Masses et inerties correctement exprimées
- Mobilités correctement définies
- Fermetures cinématiques respectées

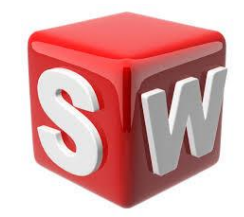

Il y a des règles d'assemblage à respecter

### Règle n°1: contraintes simples

- Privilégier les contraintes facilement traduisibles: coaxiale, coïncidence de plans, …
- Eviter les contraintes complexes: distance, tangence, coïncidence de surfaces complexes,…

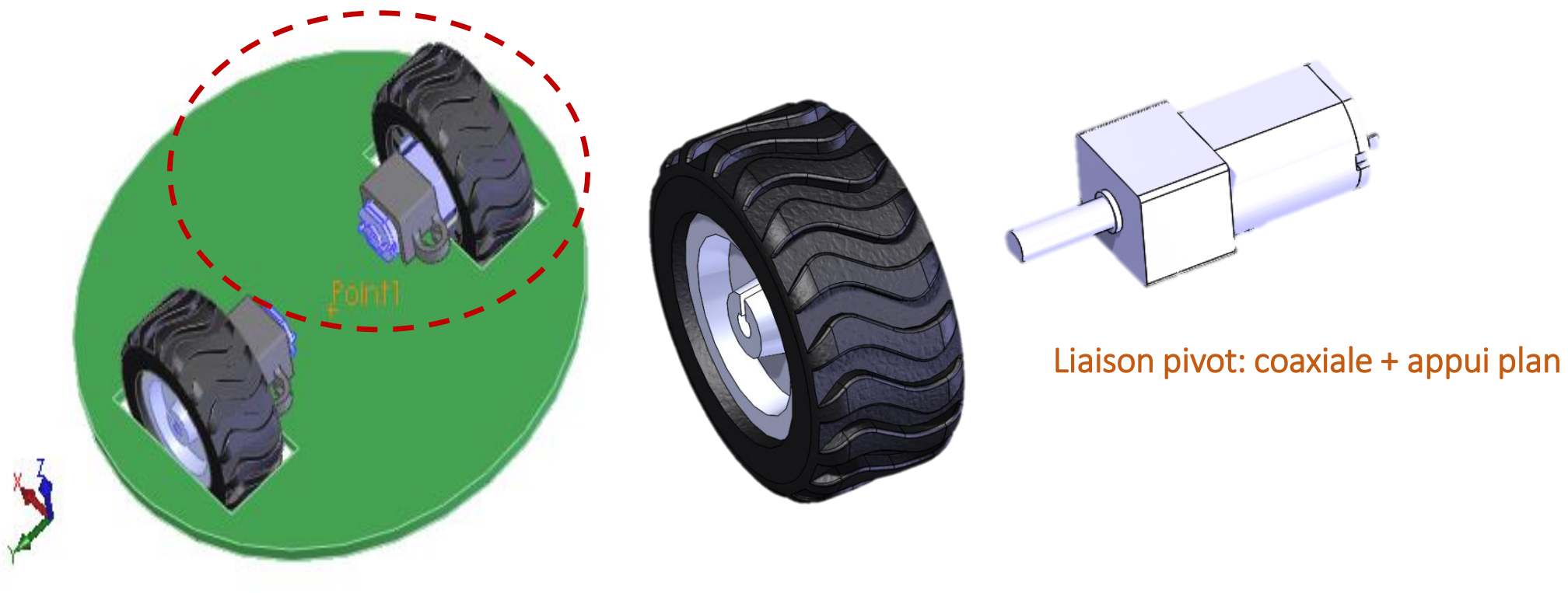

### Règle n°2: définir origines et orientations pour configuration initiale

- Libérer la base de la chaine cinématique
- Contraindre la base de manière à confondre son origine et l'origine de l'assemblage
- L'orienter de manière à confondre ses axes principaux avec les axes d'assemblage
- Sur-contraindre l'assemblage afin de positionner en configuration initiale les différents solides du mécanisme (dépend de l'application visée)
- L'assemblage doit être totalement contraint à l'issue de cette manipulation

### Sous Multibody

- Pas de gestion des contacts « par défaut »
- Librairie supplémentaire « Simscape Multibody Contact forces Library »
- « Trick » numérique: méthode de pénalité (équivaut à un « proportionnel dérivé)
- Le contact est supposé toujours établi

**Linéaire:** réaction normale, **proportionnelle (pénétration) dérivée (vitesse de pénétration)**

$$
f_c = kx_{pen} + b\dot{x}_{pen}
$$

**Non-linéaire:** la raideur augmente **expentionellement** avec la **pénétration**, l'amortissement augmente **linéairement avec la vitesse**  de pénétration et **polynomialement avec la pénétration**

$$
f_c = kx_{pen}^e + b\dot{x}_{pen}f(x_{pen}, x_{penmax})
$$

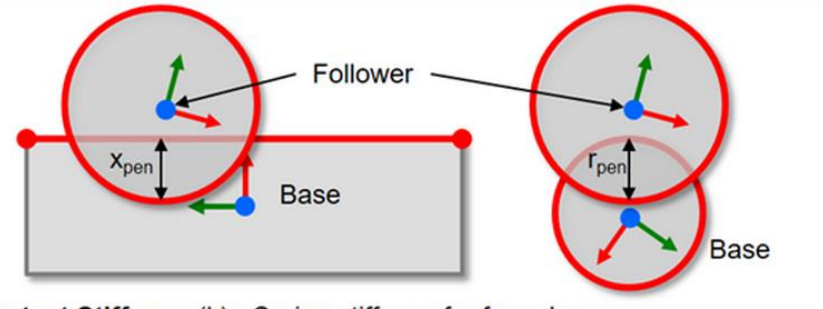

Contact Stiffness (k): Spring stiffness for force law Contact Damping (b): Damping constant for force law

### **Linear**

A linear spring-damper resists penetration. Damping force is 0 as penetration decreases. Force is applied only along the direction of penetration.

| Circle to Line                                                                                                    | Circle to Circle, Ring                                                                                                    |                  |
|----------------------------------------------------------------------------------------------------|----------------------------------------------------------------------------------------------------|------------------|
| $F_x = \n \begin{cases}\n k^*x_{pen} + b^*v_{pen} & x_{pen} > 0, \, v_{pen} > 0 \\  k^*x_{pen} & x_{pen} < 0, \, v_{pen} < 0 \\  0 & x_{pen} < = 0\n \end{cases}$ \n | $F_r = \n \begin{cases}\n k^*x_{pen} + b^*v_{pen} & r_{pen} > 0, \, v_{pen} > 0 \\  k^*x_{pen} & r_{pen} > 0, \, v_{pen} < 0 \\  0 & x_{pen} < = 0\n \end{cases}$ \n |                  |
| $F_y = 0$                                                                                                    | <b>Nonlinear</b>                                                                                                    | <b>Nonlinear</b> |

Same as Linear except:

- 1. Stiffness force increases exponentially with penetration  $k^*(x_{pen})^e$ , where e is parameter **Penetration Exponent**
- 2. Damping force increases gradually during initial penetration b\*v<sub>pen</sub>\*(Smooth Step), where Smooth Step is a polynomial whose value increases from 0 to 1 as the penetration increases from 0 to parameter Penetration for Full Damping